# An Application of Genetic Algorithm Approach and Cobb-Douglas Model for Predicting the Gross Regional Domestic Product by Expenditure-Based in Indonesia

Sukono\*, Jumadil Saputra, Betty Subartini, Juliarta Hotmaida Fransiska Purba, Sudradjat Supian, and Yuyun Hidayat

*Abstract*—This paper empirically investigates the modeling of Gross Regional Domestic Product (GRDP) prediction using a genetic algorithm approach and Cobb-Douglas model and also studied the variables that influence it. The genetic algorithm approach used to estimate the Cobb-Douglas model parameters. Meanwhile, the Cobb-Douglas model utilized for predicting the model of GRDP that measured using the value of expenditure (expenditure-based). Further, we also discussed the comparison of the level of prediction errors using the genetic algorithm and ordinary least square (OLS) approaches. The results of the analysis show the level of prediction errors in the sample assessed by using Mean Absolute Percentage Error (MAPE) that obtained from the estimator using genetic algorithms approach is 0.177, while by using the OLS approach is 0.190. It shows that the prediction value of errors from a genetic algorithms approach is smaller when compared to the OLS approach. Of these, we found that the genetic algorithm is the best approach used to estimate the model of GRDP that measured using the value of expenditure in Garut Regency, Indonesia. Also, by using a genetic algorithm approach, this study also found that the variables of government consumption expenditure, gross domestic fixed capital formation, and net export, and determined inventory changes, the GRDP prediction for the next two periods is IDR 44,449,327 and IDR 45,457,805. Therefore, the model of GRDP prediction using expenditure-based values can be used as a consideration in making the budget plan by the local government in Garut Regency, Indonesia.

*Keywords : GRDP; Cobb-Douglas model; Genetic algorithm and MAPE.*

## I. INTRODUCTION

GROSS Regional Domestic Product (GRDP) at the regional level (province / regency) is an indicator to ROSS Regional Domestic Product (GRDP) at the remeasure the ability of a region to create output (value added)

\*Sukono is with the Department of Mathematics, Faculty of Mathematics and Natural Sciences, Universitas Padjadjaran, Bandung, Indonesia. (sukono@unpad.ac.id)

Jumadil Saputra is with the School of Social and Economic Development, Universiti Malaysia Terengganu, Terengganu, Malaysia. (jumadil.saputra@umt.edu.my)

Betty Subartini is with the Department of Mathematics, Faculty of Mathematics and Natural Sciences, Universitas Padjadjaran, Bandung, Indonesia. (betty.subartini@unpad.ac.id)

Juliarta Hotmaida Fransiska Purba is with the Department of Mathematics, Faculty of Mathematics and Natural Sciences, Universitas Padjadjaran, Bandung, Indonesia. (juliarta.hfp7@gmail.com)

Sudradjat Supian is with the Department of Mathematics, Faculty of Mathematics and Natural Sciences, Universitas Padjadjaran, Bandung, Indonesia. (sudradjat@unpad.ac.id)

Yuyun Hidayat is with the 2Department of Statistics, Faculty of Mathematics and Natural Sciences, Universitas Padjadjaran, Bandung, Indonesia (yuyun.hidayat@unpad.ac.id).

at a certain period [1]. GRDP is the amount of added value generated by all business units in a in a particular region or the sum of the value of end goods and services produced by all economic units in a region [2]. GRDP based on expenditures are all components of final demand consisting of: household consumption expenditure and private non-profit entities, government consumption, gross domestic fixed capital formation, inventory change, and net exports (representing exports minus imports). GRDP describes the economic development of a region and can also be used as a reference in evaluating and planning regional development [3]. Therefore, it is crucial to predict GRDP by using an appropriate method.

There are several studies relevant to GRDP prediction modeling referenced, in this study. For example, analyzed the effect of foreign direct investment net entry on GDP in Poland between 1994-2012, using the Cobb-Douglas production function was presented in [4]-[5]. In such an analysis defined conditions necessary for the positive influence of foreign direct investment in Poland. Also assumed the assumptions are the Cobb-Douglas production function and predicted changes in GDP value in Poland. I also identifiess the factors that significantly affected economic growth in Poland. Based on the analysis, it is shown that gross fixed capital formation, employment, foreign direct investment, exports, and research & development affected the change of GDP value in Poland. Similar research using Cobb-Douglas production function for GDP prediction can be seen in [6]- [9]. In 2004, Junoh described a comparative case study between neural network and econometric approaches to predict GDP growth in Malaysia using knowledge-based economy indicators based on time series data collected from 1995- 2000. The results show that the neural network technique has an increased potential to predict GDP growth based on knowledge-based economy indicators [10]. In 2013, Nigar and Saxena presented a new genetic algorithm-based system for inductive machine learning [11]. The system presented can be used for economic prediction, especially to predict a country's GDP. They present a genetic algorithm-based system that can be used to predict a country's GDP, with adaptive genetic algorithm learning techniques. The system presented provides all the necessary input facilities, in order to make predictions with the best results. In 2016, Gaffar developed a genetic algorithm for the analysis and forecast of regional economic growth, in which agricultural and industrial sectors as independent variables [1]. The research

was conducted in East Kalimantan Province between 2002- 2012. Based on the results of the study, it is suggested to use genetic algorithms in order to improve the accuracy of regional economic growth predictions. Similar studies have also been carried out on [12]-[13].

Motivated by a considerable in GRDP, this work makes a contribution to the predictive modeling of GRDP based on expenditure by using Cobb-Douglas production function, and parameter estimation by using a genetic algorithm approach. In the last focus section, the Cobb-Douglas model and genetic algorithm are used for predictive modeling of GRDP based on expenditure in Garut regency of Indonesia.

## II. MATERIALS AND METHODS

In this section, the discussion covers materials and methods. The material is to describe the data used in the research following the source while the method is to explain the models and approaches used to analyze the data.

#### *A. Material*

The data analyzed in this research is the economy of Garut Regency, namely Gross Regional Domestic Product (GRDP), especially those based on expenditure. Related data obtained from the Central Bureau of Statistics (CBS) Garut regency, between 2010 and 2016. The model used in this study is the Cobb-Douglas production function, which is estimated using a genetic algorithm. The data were analyzed using Microsoft Excel and Eviews 9.0 software applications, as well as Matlab R2013a.

# *B. Method*

In this section, we discussed the models and the algorithm approach used in data analysis, for predictions modeling of GRDP based on expenditure.

## *Cobb-Douglas production function*

The production function is defined as the relationship between the factors of production (input) used with the resulting output [14]-[15]. In 1928, Charles Cobb and Paul Douglas developed a model of the relationship between factors of production and output, after this referred to as the Cobb-Douglas production function [16]. In economics, the Cobb-Douglas production function is widely used to describe the relationship between output and input.

The Cobb-Douglas production function with more than two independent variables can be described as follows [17]:

$$
Y = bX_1^{\beta_1} X_2^{\beta_2} X_3^{\beta_3} \dots X_n^{\beta_n} e^{\varepsilon}
$$
 (1)

Where  $Y$  is the dependent variable (output);  $b$  constant intercept;  $X_1, X_2, X_3, ..., X_n$  independent variable (input);  $\beta_1, \beta_2, \beta_3, ..., \beta_n$  elasticity of the independent variable;  $e =$ 2.7182818285 natural numbers; and  $\varepsilon$  error (residual).

The sum of elasticities is a measure of returns to scale. Thus, there are three possible alternatives [18]-[19]:

• Decreasing returns to scale, if  $\sum_{i=1}^{n} \beta_i < 1$ 

It is an increasingly decreasing yield on the scale of production, where output increases with a smaller proportion of inputs.

- Constant returns to scale, if  $\sum_{i=1}^{n} \beta_i = 1$
- It is an addition that has a constant result on the scale of production, when all inputs increase in certain proportions, and the output produced in the same proportion equals the proportion of the input.
- Increasing returns to scale, if  $\sum_{i=1}^{n} \beta_i > 1$
- It is an increasing addition to the production scale, where output increases with a greater proportion of inputs.

Equation (1) can be transformed natural logarithm into equation (2), thus yielding the following linear equation:

$$
lnY = lnb + \beta_1 lnX_1 + \beta_2 lnX_2 + \beta_3 lnX_3 + \dots + \beta_n lnX_n + \varepsilon
$$
\n(2)\nIf we let  $A = lnY$ ,  $\beta_2 = lnhD_1 = lnX$ ,  $D_2 =$ 

If we let  $A = lnY, \beta_0 = lnb, D_1 = lnX_1, D_2 =$  $ln X_2, D_3 = ln X_3, ..., D_n = ln X_n$ , then equation (2) can be expressed as a linear regression equation:

$$
A = \beta_0 + \beta_1 D_1 + \beta_2 D_2 + \beta_3 D_3 + \dots + \beta_n D_n + \varepsilon \quad (3)
$$

The estimator of equation (3) is:

$$
\hat{A} = \beta_0 + \beta_1 D_1 + \beta_2 D_2 + \beta_3 D_3 + \dots + \beta_n D_n \tag{4}
$$

The following equation gives the sum of the residual squares of equation (3):

$$
\sum \varepsilon^2 = \sum (A - \beta_0 - \beta_1 D_1 - \beta_2 D_2 - \beta_3 D_3 - \dots - \beta_n D_n)^2,
$$
\n(5)

where is the residual  $\varepsilon = A - \overline{A}$ .

#### *Genetic algorithm*

A genetic algorithm is a heuristic method developed based on genetic principles and the natural selection process of Darwin's Evolutionary Theory [20]. A genetic algorithm was invented by John Holland around the 1960s and was developed by his student David Goldberg in the 1980s. The search process of a settlement in a genetic algorithm takes place the same as the election of an individual to survive in the evolutionary process [21-22]. In the process of evolution will be obtained individuals who can survive, which these individuals have repeatedly experienced gene changes to adjust to the environment. These gene changes occur through breeding, which in the genetic algorithm this breeding process is the rationale in getting better children.

The general structure of the genetic algorithm is the following steps [23-25]:

- Initial population generation, this initial population was generated randomly to obtain an initial solution;
- The population consists of some chromosomes that indicate the solution achieved;
- The formation of a new generation, to form a new generation three operators are involved, namely reproduction / selection, cross over and mutation;

• Evaluation of the solution, the process of each population is evaluated by determining the fitness value of each chromosome, and the evaluation is carried out until the criteria of discontinuation are met. If the termination criterion has not been met, a new generation is reestablished by repeating step b).

Based on the structure of the genetic algorithm, to minimize the objective function as the sum of residual squares (5), the following genetic algorithms can be prepared [26]:

- 1) Determination of the initial population, the initial population is determined as much  $J$ , which generated randomly. This initial random population number is then transformed into the form of decimal values  $\theta_i$ , with  $j = 1, ..., J;$
- 2) Evaluation of the chromosome, the fitness value of the chromosome is the objective function as the sum of the residual quadratic equations (5). The fitness values are chosen the smallest, for the minimization program.
- 3) Determination of population convergent percentage, percentage convergent population  $p_c$ , is a percentage of the number of individuals who generate the same fitness score and the most. The value of population convergence  $p_c$  this is calculated based on the following equation:

$$
p_c = \frac{n}{pop} \times 100\%,\tag{6}
$$

Where  $n$  the number of individuals that can produce the same fitness and the most, and pop population number. Item Evaluation of dismissal conditions is the genetic algorithm process will be dismissed when the generation counter has reached the number of generations  $c_g$ , which is specified as big as  $c_g = 1000$ , or a convergent percentage population  $p_c$  has reached the threshold limit specified i.e.  $\tau = 90\%$ .

4) Chromosome selection is the selection process based on roulette wheel selection. For the minimization program, evaluate the fitness value  $eval(v_i), i = 1, ..., n$ , do refer to equation (5), using equations:

$$
eval(v_i) = \frac{1}{1 + f(\theta)}\tag{7}
$$

with  $f(\theta)$  the fitness values based on equations (5), and  $\theta' = (\beta_0, \beta_1, \beta_2, \beta_3, ..., \beta_n)$ .

- 5) Cross-breeding is a new population of selection is conducted by cross-breeding, based on the Single-Point Crossover (SPX).
- 6) Mutations; the mutation of each generation is done by calculation  $m \times pop\_size \times p_m$ , where is the number of mutations,  $pop\_size$  population size, and  $p_m$  probability of mutation (probability value is determined randomly).
- 7) Decoding, is the process of coding the genes in the chromosome to return its original value, i.e. transforming coding into decimal values.

*Test statistic for model evaluations*

• *Multicollinearity test statistic*

On the assumption of multiple linear regression model is the absence of multicollinearity on independent variables. The multicollinearity test was performed to test the strong linear relationship between the

independent variables in multiple regression equations. There are several testing methods that can be used for multicollinearity test, i.e. by looking at the value of Variance Inflation Factor (VIF) in the regression model. If the value of Variance Inflation Factor (VIF)> 10 on each independent variable, it can be concluded that the model is multicollinearity [27-28].

Some alternative ways to solve the problem if there is multicollinearity are as follows: (i) replacing or removing variables that have high correlation; (ii) Increasing the number of observations; and (iii) Transforming data into other forms, such as natural logarithms, square roots, or first difference delta form.

#### • *Heteroscedasticity test statistic*

The linear model of multiple regression has the assumption that the equation is the same, or in other words homogeneous so that heteroscedasticity should not occur. Heteroscedasticity occurs at the time of residual and the predicted value has a correlation or relationship pattern. Heteroscedasticity test is performed to determine the equal or not variant, from residual observation one with other observation on regression model [29]. Spearman correlation rank test is one way to determine the occurrence of heteroscedasticity.

In Spearman's rank correlation test statistic, the hypothesis used is  $H_0$ : no heteroscedasticity occurs, and  $H_1$ : heteroscedasticity occurs. The test is done by determining the sequence value of  $\mid \varepsilon_t \mid$  and  $D_{it}$ , determined rank  $r_{i,s}$  using equations:

$$
r_{i.s} = 1 - 6 \left[ \frac{\sum_{i=1}^{n} d_i^2}{n(n^2 - 1)} \right]
$$
 (8)

where  $r_{i,s}$  is Spearman's correlation rank coefficient, and  $d_i$  deviation, which can be determined by using the equation  $d_i = rank(D_{i,t}) - rank \mid \varepsilon_t$  |. Next, specify a statistical value  $t_{i.stat}$  with equations:

$$
t_{i.start} = \frac{r_s \sqrt{n-2}}{\sqrt{1 - r_s^2}}\tag{9}
$$

Determining the value of  $t_{(\frac{\alpha}{2}, v)}$  with a significance level  $\alpha$ = 0.05 and degrees of freedom  $v = n - 2$ . Testing criterion is rejected  $H_0$ , if  $t_{i.start} < -t_{(\frac{\alpha}{2}, v)}$  or  $t_{i.start} >$  $t_{(1-\frac{\alpha}{2},v)}$ 

• *Autocorrelation test statistics*

Autocorrelation tests are used to determine whether the residuals of an observation are related to each other. Autocorrelation occurs when there is a high correlation between error values [30]. The assumption of multiple linear regression model is no autocorrelation. How to detect the existence of autocorrelation can be done by using Durbin-Watson test statistic (DW).

The hypothesis used is  $H_0$ : no autocorrelation occurs, and  $H_1$  : autocorrelation occurs. The DW statistical test, done by calculating the statistical value  $d_{stat}$  using equations:

$$
d_{stat} = \frac{\sum_{t=1}^{T} (\varepsilon_t - \varepsilon_{t-1})^2}{\sum_{t=1}^{T} \varepsilon_t^2}
$$
 (10)

where T the number of data, and  $\varepsilon_t$  residual at time t. Next, determine the value  $d_L$  and  $d_U$  from the Durbin-Watson (DW) table. Testing criterion is rejected  $H_0$  if  $d_{stat}$  <  $d_L$  or  $d_{stat}$  > 4 –  $d_L$ , and accept if  $d_L$   $\leq$  $d_{stat} \leq 4 - d_U$ . If in other conditions, it cannot be concluded [31].

• *Normality test statistic*

The normality test is used to determine the distribution of residual data to spread normally or not. Normality can be detected by testing Kolmogorov-Smirnov (KS). The hypothesis used is  $H_0$ : data is normally distributed, and  $H_1$ : data is not normally distributed. The test is done by determining the residual deviation, ie by using the equation:

$$
s_{\varepsilon_t} = \sqrt{\frac{\sum_{t=1}^{T} (\varepsilon_t - \bar{\varepsilon})^2}{T - 1}}
$$
(11)

Transform value  $\varepsilon_t$  become  $z_t$  with equations  $z_t$  =  $(\varepsilon_t - \bar{\varepsilon})/s_{\varepsilon_t}$ . Determine the probability value  $P(z_i)$ based on standard normal distribution table. While the chances are proportional  $S(z_t)$  determined using the equation  $S(z_t) = rand(z_t)/n$ .

Next, calculated the value of the absolute difference |  $S(z_t) - P(z_t)$  | Statistics of Kolmogorov-Smirnov  $KS_{stat}$  determined using the equation:

$$
KS_{stat} = max\left\{ \left| S(z_t) - P(z_t) \right| \right\} \tag{12}
$$

Determine the critical value of statistic  $KS_{(\alpha,T-1)}$ , with significant levels  $\alpha = 0.05$ . The testing criteria are rejected H<sub>0</sub> if  $KS_{stat} > KS_{(\alpha,T-1)}$ .

*Goodness of fit test*

Goodness of fit test is conducted to know whether a variable can be approached by using a theoretical model or not [32]. In this research the goodness of fit test performed include: partial parameter significance test, simmer synthesis significance test, and correlation test between independent variable with dependent variable.

• *Partial significance test statistic*

This partial significance test, intended to test the significance of each parameter  $\theta_i(i = 0, 1, 2, 3, ..., n)$ , where  $\theta_i \in {\beta_0, \beta_1, \beta_2, \beta_3, ..., \beta_n}$  of equation (4), in affecting the dependent variable. For parameter test  $\theta_i$ , the hypothesis used is  $H_0$ :  $\theta_i = 0$  and  $H_1$ :  $\theta_i \neq 0$ . The test is conducted by using statistic  $t_{stat}$ , where the equation is:

$$
t_{stat} = \frac{\theta_i}{SE(\theta_i)},\tag{13}
$$

where  $SE(\theta_i)$  is the standard error of parameter  $\theta_i$ . Reject the hypothesis  $H_0$  if  $|t_{stat}| > |t_{(T-2, \frac{1}{2}\alpha)}|$ , or  $Pr[t_{stat}] < \alpha$ , where  $t_{(T-2, \frac{1}{2}\alpha)}$  the critical value of the distribution-t at a level of significance of  $100(1 - c)\%$ , and T the number of data.

• *Test statistics for parameters simultaneously*

This simultaneous significance test, intended to test the significance of the parameters simultaneously  $\theta_i(i)$  $0, 1, 2, 3, ..., n$ , where  $\theta_i \in {\beta_0, \beta_1, \beta_2, \beta_3, ..., \beta_n}$  of equation (4), in affecting the dependent variable. The hypothesis used is  $H_0$ :  $\theta_1 = \theta_2 = \theta_3 = 0$  and  $H_1$ :  $\theta_1 \neq \theta_2 \neq \theta_3 \neq 0$ . Testing is done by using statistic F, where the equation is:

$$
F_{stat} = \frac{MS_{reg}}{s^2},\tag{14}
$$

Where  $MS_{reg}$  mean square due to regression, and  $s^2$ mean square due to residual variation.

Reject the hypothesis  $H_0$  if  $F_{stat} > F_{(1,T-2,1-\alpha)}$ , or  $Pr[F_{stat}] < \alpha$ , where  $F_{(1,T-2,1-\alpha)}$  the critical value of the distribution F at the level of significance  $100(1−$  $\alpha$ )%, and T the number of data.

• *Test statistic of coefficient of determination* R<sup>2</sup> The coefficient of determination  $R^2$  measure how large the diversity of independent variables to the dependent variable, based on the level of strength of the relationship. So the coefficient of determination is the ability or influence of independent variables  $D_i(i = 1, 2, 3, ..., n)$ to affect the dependent variable A. The equation of  $R^2$ are as follows:

$$
R^{2} = \frac{\sum_{t=1}^{T} (\hat{A}_{t} - \bar{A})^{2}}{\sum_{t=1}^{T} (A_{t} - \bar{A})^{2}}
$$
(15)

The value of the coefficient of determination is between 0 and 1. Values  $R^2$  a small close to 0 means that the variation of the independent variable is very limited, and a value close to 1 means the variation of the independent variable can provide all the information needed to predict the dependent variable.

#### *Prediction(Forecasting)*

Forecasting is done because of the complexity and uncertainty faced by the forecasting model [33]. There are many methods that can be used to measure the accuracy of a forecasting model, including the Mean Absolute Percentage Error (MAPE). MAPE can be determined using the following equation [34-35]:

$$
MAPE = \left(\frac{1}{T} \sum_{t=1}^{T} \frac{|A_t - \hat{A}_t|}{A_t}\right) \times 100\% \qquad (16)
$$

The smaller the MAPE values, the smaller the value of error, and the greater the degree of accuracy.

# III. RESULTS AND ANALYSIS

In this section we discuss the result and analysis which includes: natural logarithm transformation data; estimating parameters; test classical assumptions; estimating parameters using genetic algorithm; test the goodness of fit; and predict GRDP based on expenditure.

# *A. Data of natural logarithm transformation*

Referring to equation (5), for the purpose of estimating Cobb-Douglas model parameters, the GDP data based on expenditure is done by natural logarithm transformation. The data of natural logarithm transformation is given in

# **(Advance online publication: 12 August 2019)**

TABLE I TRANSFORMATION DATA OF GRDP BASED ON EXPENDITURE

| ln Y   | $\ln X_1$ | $\ln X_2$ | $\ln X_3$ | $ln X_4$ | $\ln X_5$ |
|--------|-----------|-----------|-----------|----------|-----------|
| 17.053 | 16.833    | 11.860    | 14.489    | 14.347   | 14.014    |
| 17.125 | 16.917    | 11.913    | 14.571    | 14.716   | 13.950    |
| 17.229 | 17.013    | 11.988    | 14.727    | 14.055   | 14.501    |
| 17.333 | 17.106    | 12.208    | 14.785    | 14.674   | 14.301    |
| 17.429 | 17.199    | 12.283    | 14.843    | 14.708   | 14.577    |
| 17.521 | 17.303    | 12.247    | 15.031    | 14.586   | 14.612    |
| 17.609 | 17.393    | 12.308    | 15.161    | 14.694   | 14.605    |

# Table I.

Where Y is GRDP based on expenditure;  $X_1$  household consumption expenditure;  $X_2$  consumption expenditures of non-profit households;  $X_3$  government consumption expenditure;  $X_4$  gross domestic fixed capital formation and net exports (exports minus imports); and  $X_5$  inventory changes.

#### *B. Estimating parameters*

Parameter estimation on equation (2) is done by analytical method and genetic algorithm. Referring equation (5), analytical parameter estimation can be done by using Ordinary Least Square (OLS) method with Eviews 9.0 software, obtained by estimator of coefficient parameter and standard error as given in Table II.

TABLE II ESTIMATOR OF COEFFICIENT PARAMETERS

| Variable | Coefficient | Std. Error |  |
|----------|-------------|------------|--|
| $D_1$    | 0.305366    | 0.125006   |  |
| Dэ       | $-0.022354$ | 0.011528   |  |
| $D_3$    | 0.378964    | 0.075314   |  |
| $D_4$    | 0.144172    | 0.019291   |  |
| $D_{5}$  | 0.155369    | 0.023682   |  |
| C        | 2.44177     | 0.420262   |  |

Based on the parameter estimators in Table II, with rounding up to two decimal places, a linear regression equation can be composed as follows:

$$
\hat{A} = 2.44 + 0.31D_1 - 0.02D_2 + 0.38D_3 + 0.14D_4 + 0.16D_5
$$
\n(17)

#### *C. Testing the classical assumptions*

Testing the classical assumptions made here include: multicollinearity test, heteroscedcedity test, autocorrelation test, and normality test.

#### *Testing the multicollinearity*

The multicollinearity test was performed on the parameter of the estimated regression equation presented in Table II and equation (18). The tests were performed using the help of Eviews 9.0 software, and the results are given in Table III.

The VIF value can be seen in the fourth column of the centered VIF column. Based on Table III, the VIF value of all independent variables is higher than 10, so it can be concluded that multicollinearity occurs. Because multicollinearity occurs, it must issue the independent variable that has the most substantial VIF value is variable  $D_1$ . After that, re-estimation is done. The re-estimate is also done using

the help of Eviews 9.0 software, and the results presented in Table IV.

TABLE III MULTICOLLINEARITY TEST RESULTS

| Variable      | Coefficient Variance | Uncentered VIF | Centered VIF |
|---------------|----------------------|----------------|--------------|
| D1            | 0.015626             | 28345386       | 3445.415     |
| $D_2$         | 0.000133             | 120879.8       | 25.06571     |
| $D_3$         | 0.005672             | 7700851        | 1708.662     |
| $D_4$         | 0.000372             | 487596.1       | 123.5563     |
| $D_5$         | 0.000561             | 717401.0       | 238.9366     |
| $\mathcal{C}$ | 0.176620             | 1094326        | NA           |

TABLE IV FIRST RE-ESTIMATE RESULTS

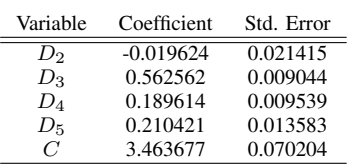

Based on the parameter estimators in Table IV, with rounding up to two decimal places, a linear regression equation can be prepared as follows:

$$
\hat{A} = 3.46 - 0.02D_2 + 0.56D_3 + 0.19D_4 + 0.21D_5 \quad (18)
$$

Multicollinearity test results after removing the variable  $D_1$  shown in Table V.

TABLE V MULTICOLINEARITY TEST RESULTS FIRST RESET

| Variable | Coefficient Variance | Uncentered VIF | Centered VIF |
|----------|----------------------|----------------|--------------|
| D2.      | 0.000459             | 119743.6       | 24.83010     |
| $D_3$    | 8.18E-05             | 31877.57       | 7.072986     |
| $D_4$    | 9.10E-05             | 34218.84       | 8.671015     |
| $D_5$    | 0.000185             | 67747.23       | 22.56380     |
| C        | 0.004929             | 8765.936       | NΑ           |

Based on Table V, there is still a VIF value greater than 10 i.e.  $VIF_{D_2} = 24.83010$ , so that will be released again independent variable that cause multicollinearities that have the biggest VIF value that is variable  $D_2$ . Repeat the second, also using the Eviews 9.0 software. The re-estimation results are presented in Table VI.

TABLE VI SECOND RE-ESTIMATE RESULTS

| Variable | Coefficient | Std. Error |
|----------|-------------|------------|
| Dз       | 0.562406    | 0.008798   |
| $D_4$    | 0.181856    | 0.004277   |
| $D_5$    | 0.199818    | 0.006923   |
| 7        | 3.493336    | 0.060612   |

Based on the parameter estimators in Table VI, with rounding up to two decimal places, a linear regression equation can be composed as follows:

$$
\hat{A} = 3.50 + 0.56D_3 + 0.18D_4 + 0.20D_5 \tag{19}
$$

The second multicollinearity test results after removing the variable  $D_1$  and  $D_2$  given in Table VII.

# **(Advance online publication: 12 August 2019)**

TABLE VII MULTICOLLINEARITY TEST RESULTS SECOND RESET

| Variable      | Coefficient Variance | Uncentered VIF | Centered VIF |
|---------------|----------------------|----------------|--------------|
| $D_3$         | 7.74E-05             | 31866.39       | 7.070505     |
| $D_4$         | 1.83E-05             | 7266.674       | 1.841367     |
| $D_5$         | 4.79E-05             | 18591.80       | 6.192159     |
| $\mathcal{C}$ | 0.003674             | 6902.868       | NΑ           |

Based on Table VII, the VIF value of all independent variables is smaller than 10, so it can be concluded that there is no multicollinearity to the independent variable  $D_3$ ,  $D_4$ and  $D_5$ . Therefore, the next stage is to test heteroscedasticity. *Testing the heteroscedasticity*

Heteroscedasticity test was performed by Spearman's rank correlation test statistic referring to equations (8) and (9). From the calculation results obtained respectively are as follows: for independent variable  $D_3$  value of  $r_{3,s} = 0.57$ and  $t_{3,stat} = 1.55$ ; for independent variable  $D_4$  value of  $r_{4,s} = 0.29$  and  $t_{4,stat} = 0.68$ ; and for independent variable  $D_5$  value of  $r_{5,s} = 0.64$  and  $t_{5.stat} = 1.68$ .

While at the level of significance  $\alpha = 0.05$ , of the distribution-t standard table and with degrees of freedom  $v = 5$ , obtained statistical critical value  $t_{(0.025:5)} = -2.5706$ or  $t_{(1-0.025,5)}$  = 2.5706. So it happens that  $t_{(0.025,5)}$  ≤  $r_{3,s}, r_{4,s}, r_{5,s} \leq t_{(1-0.025,5)}$ , thus if the hypothesis refers to the Spearman rank correlation test, then the hypothesis  $H_0$ be accepted. Means there is no heteroscedasticities on each independent variables  $D_3$ ,  $D_4$ , and  $D_5$ .

## *Testing the autocorrelation*

The autocorrelation test conducted to identify the existence of correlation on the residual data of  $\varepsilon_t$ . The autocorrelation test was performed using the Durbin-Watson statistic test. The test is performed concerning (11), using the help of Eviews 9.0 software, the results are shown in Table VIII.

TABLE VIII AUTOCORRELATION DETECTION RESULTS

| R-squared          | 0.986106 | Mean dependent var    | 4.57E-15    |
|--------------------|----------|-----------------------|-------------|
| Adjusted R-squared | 0.916635 | S.D depentent var     | 0.001365    |
| S.E. of regression | 0.000394 | Akaike info criterion | $-13.07173$ |
| Sum squared resid  | 1.55E-07 | Schwarz criterion     | $-13.11809$ |
| Log-likelihood     | 51.75104 | Hannan-Ouinn Criter   | $-13.64476$ |
| F-Statistic        | 14.19448 | Durbin-Watson Stat    | 2.089043    |

Based on Table VIII, the Durbin-Watson statistical value  $d_{stat} = 2.089043$ . While with a significant level  $\alpha = 0.05$ , from the Durbin-Watson statistical table obtained values  $d_L = 0.46723$  and  $d_U = 1.896362$ . To obtain the composition of values  $d_L \leq d_{stat} \leq 4 - d_U$ . If we refer to the Durbin-Watson statistic test, then the hypothesis  $H_0$  is accepted. That is, there is no autocorrelation in the residual  $\varepsilon_t$  in observational data. When compared with research conducted by [36]. The results of our R-squared (98.16%) have a better performance level than the previous study, which was 95.09%.

# *Testing the residual normality*

Normality assumption testing is performed with the aim of ensuring that residual  $\varepsilon_t$  the distribution follows a normal distribution with a mean of zero and a certain variance. Testing assumption of residual normality  $\varepsilon_t$  here is performed using the Kolmogorov-Smirnov (KS) statistical test. Testing

assumption of residual normality is done by referring to equations (12) and (13), using the help of Microsoft Excel 2010 software, and the results obtained values  $KS_{stat}$  = 0.23741.

While at the level of significance  $\alpha = 0.05$  and with degrees of freedom  $v = 7 - 1$ , from the statistical table of Kolmogorov-Smirnov obtained critical value  $KS_{(0.05:6)} =$ 0.483. So it shows that  $KS_{stat} \leq KS_{(0.05,6)}$ , thus the hypothesis  $H_0$  be accepted. Meaning that residual  $\varepsilon_t$  distribution follows normal distribution. Based on the estimation result obtained the mean value of residual  $\varepsilon_t$  is  $\mu_{\varepsilon} = 3.5 \times$  $10^{-15} \approx 0$ , and value of variance  $\sigma_{\varepsilon}^2 = 1.86323 \times 10^{-16}$ , thus residual  $\varepsilon_t \sim N(0, 1.86323 \times 10^{-16})$ .

*Cobb-Douglas model estimate based on OLS*

Based on the above description, the model evaluation test is met. The test results show that the data are normally distributed, free from multicollinearity, no heteroscedasticity, and no residual autocorrelation, and residual normal distribution with zero mean and variance. Therefore, indicating that the model estimator generated for GRDP is based on expenditure is the best estimator. The estimate of multiple linear regression equations for GRDP based on expenditure is given by equation (19).

# *Estimating the parameters by using genetic algorithms*

Referring to the equation of multiple linear regression equations (19), in this section parameter estimation is used  $\beta_0$ ,  $\beta_3$ ,  $\beta_4$ , and  $\beta_5$ , using a genetic algorithm approach. The goal is to get parameter estimators  $\beta_0$ ,  $\beta_3$ ,  $\beta_4$ , and  $\beta_5$ , which is better than the estimator estimation parameter using OLS. Where parameter estimator results from genetic algorithm approach is expected to produce residual quantity  $\sum \varepsilon_t^2$  and smaller MAPE values, as compared to the result parameter estimators of OLS.

Estimated parameters  $\beta_0$ ,  $\beta_3$ ,  $\beta_4$ , and  $\beta_5$ , using a genetic algorithm approach is done by referring to the structure and stages contained in the genetic algorithm. The stages of parameter estimation  $\beta_0$ ,  $\beta_3$ ,  $\beta_4$ , and  $\beta_5$ , using a genetic algorithm in this research was done with the help of Matlab R2013a software, as follows.

- Declaration of fitness function by click  $file \rightarrow new \rightarrow$ function.
- Type optimtool in the *command window*, then enter.
- Select ga-*Genetic Algorithm* on the solver. Enter the *fitness* function that has been stored in the *fitness* function box. In this case, the *fitness* function is the residual value equation for each sequence of periods (years).
- Enter the number of variables that the solution will look for in the number of variables box. In this study the sought is  $\beta_0$ ,  $\beta_3$ ,  $\beta_4$ , and  $\beta_5$ , therefore the number of variables box is *filled* 4.
- Enter the lower limit and lower limit for parameter values  $\beta_0$ ,  $\beta_3$ ,  $\beta_4$ , and  $\beta_5$ , on the bounds box. In this study, the lower limit enter [0 0 0 0] in the lower box, and [3.55 0.6 0.2 0.25] to the upper as the upper limit.
- Select *roulette* on *selection function* and *single point* on *crossover function*.
- Select *the stopping creteria*, select the stop criteria for the optimization process using genetic algorithm. In this study, the stopping criterion used is the number of generations.
- Check the *best fitness*, best individual, and *stopping options* in the plot functions.
- Click *start* to run the program and get the solution of the problems sought.

The process of parameter estimation  $\beta_0$ ,  $\beta_3$ ,  $\beta_4$ , and  $\beta_5$ , using genetic algorithms done iteratively according to the sequence of years of GRDP data. In 2016 iteration sequence, in this study yields the smallest residual value. So the values of  $\beta_0$ ,  $\beta_3$ ,  $\beta_4$ , and  $\beta_5$ , on the order of the year is selected for use in the formation of multiple linear regression models. The parameter estimator values obtained using the genetic algorithm are rounded to two decimal places  $\beta_0 = 3.54$ ,  $\beta_3 =$  $0.52, \beta_4 = 0.18$ , and  $\beta_5 = 0.24$ . Using the parameter estimator by referring to equation (3), can compile multiple linear regression equations as follows:

$$
A = 3.45 + 0.52D_1 + 0.18D_2 + 0.24D_5 + \varepsilon \tag{20}
$$

• *Testing the goodness of fit*

To be more convincing result of estimation, in this research parameter estimator resulted from genetic algorithm approach, goodness of fit test is done. Goodness of fit test of parameter estimator is done by partial significance test, simultaneous significance test, and coefficient of determination test.

• *Testing the partial significance*

Partial testing is done with the aim to find out how significant each estimator contributes to the effect on the dependent variable. Testing of partial significance in this research is done by using statistic- $t$ , refers to equation (14).

For parameter estimator  $\hat{\beta}_0 = 3.54$ , the hypothesis used is  $H_0: \hat{\beta}_0 = 0$  and  $H_1: \hat{\beta}_0 \neq 0$ . The statistical value for  $\hat{\beta}_0$  is  $t_{stat(\hat{\beta}_0)}$  is determined by reference of equation (14), and values are obtained  $t_{stat(\hat{\beta}_0)} = 6.35082$ . While at the level of significance  $\alpha = 0.05$  and degrees of freedom  $v = 7 - 3 - 1$ , from the distribution statistict table obtained critical value  $t_{(1-0.025;3)} = 2.35366$ . Therefore,  $t_{stat(\hat{\beta}_0)} > t_{(1-0.025;3)}$ , so hypothesis  $H_0$ rejected. Meaning that parameter estimator  $\hat{\beta}_0 = 3.54$ is a significant contribution to affect the dependent variable A.

Furthermore, in the same way, the test of partial significance is made against the parameter estimator  $\hat{\beta}_3 =$  $(0.52, \hat{\beta}_4 = 0.18, \text{and}\hat{\beta}_5 = 0.24$ . The test results show that the three parameter estimators, each contributing significantly affect the dependent variable A.

• *Testing significance simultaneously*

Tests of simultaneous significance, conducted with the aim to find out how much the significance level of all parameter estimators together can affect the dependent variable. Significant testing simultaneously in this study was conducted by using statistical test  $F$ , which refers to equation (15).

In testing the simultaneous significance of the parameter estimator  $\hat{\beta}_3 = 0.52, \hat{\beta}_4 = 0.18$ , and  $\hat{\beta}_5 = 0.24$ , the hypothesis used is  $H_0$ :  $\hat{\beta}_0 = \hat{\beta}_3 = \hat{\beta}_4 = \hat{\beta}_5 = 0$ , and  $H_1$  :  $\exists \hat{\beta}_0 \neq \hat{\beta}_3 \neq \hat{\beta}_4 \neq \hat{\beta}_5 \neq 0$ . Statistic value of  $F_{stat}$  is determined by using equation (15), and the result is  $F_{stat} = 36420643$ . While at a significant level  $\alpha = 0.05$ , and with degrees of freedom  $v_1 = 3$  and  $v_2 =$ 

 $7-3-1$ , of the distribution  $F_{table}$  obtained critical value  $F_{(0.05:3:3)} = 9.28$ . So it shows that  $F_{stat} > F_{(0.05:3:3)}$ , therefore  $hypothesis$   $H_0$  rejected. Meaning that parameter estimators  $\hat{\beta}_0 = 3.54, \hat{\beta}_3 = 0.52, \hat{\beta}_4 = 0.18,$ and  $\hat{\beta}_5 = 0.24$ , simultaneously significantly affect the dependent variable A.

# *Determine the coefficient of determination*

Determination of coefficient of determination done with purpose to know how strong correlation between independent variable with dependent variable. Determination of coefficient of determination correlation between independent variable  $D_3, D_4$  and  $D_5$ , with the dependent variable A, is determined using equation (16). The calculation results obtained coefficient of determination  $R^2 = 0.973$  or  $R^2 = 97.32\%$ . This shows that the correlation between the independent variables  $D_3, D_4$  and  $D_5$ , with the dependent variable A, is very strong.

*Cobb-Douglas model estimator based on genetic algorithm*

Based on the estimation using genetic algorithm, and goodness of fit test and also very strong correlation, this shows that multiple linear regression equation (20) is the best estimator. Referring to equation (4), the multiple linear regression equation estimator of equation (20) is as follows:

$$
\hat{A} = 3.54 + 0.52D_1 + 0.18D_2 + 0.24D_5 \tag{21}
$$

The estimate of multiple linear regression equations for GRDP based on expenditure is given by equation (21). Referring to equations  $(1)$  and  $(2)$ , equation  $(21)$  can be transformed into the Cobb-Douglas production function as follows:

$$
\hat{Y} = e^{3.54} X_3^{0.52} X_4^{0.18} X_5^{0.24}
$$
\n(22)

Furthermore, because of the amount of elasticity  $\beta_3 + \beta_4 +$  $\beta_5 = 0.52 + 0.18 + 0.24 = 0.94$  or  $\beta_3 + \beta_4 + \beta_5 < 1$ , this shows the characteristic decreasing return to scale. That is, when the expenditure is enlarged, the GRDP based on expenditure will decrease.

# *Determine prediction error rate*

Determination of prediction error rate is done in order to know how well the estimation model is fit. The model estimate is considered suitable if it can produce a very small predictive error rate near zero. In this study to the level of error prediction is determined by using Mean Absolute Percentage Error (MAPE) in equation (17). For the purposes of determining the error rate, it is necessary to predict the sample. Predictions in the sample were performed using multiple linear regressions (21), and the results can be shown as the graph in Fig. 1.

Based on the prediction result in the sample done by using equation (21), obtained MAPE value of 0.177 or 17.7%. MAPE of 17.7% is a relatively small value, thus the estimator of multiple linear regression equation (21) or Cobb-Douglas production function (22) is suitable for modeling data of GRDP based on expenditure of Garut Regency.

For an analysis of this level of accuracy, the actual data of GRDP in Garut Regency is projected for 20 years. In the same way, actual government consumption expenditure  $X_3$ data, gross domestic fixed capital formation, and net exports  $X_4$ , and inventory changes  $X_5$  are projected for 20 years. Furthermore, the projected value of variables  $X_3$ ,  $X_4$ , and

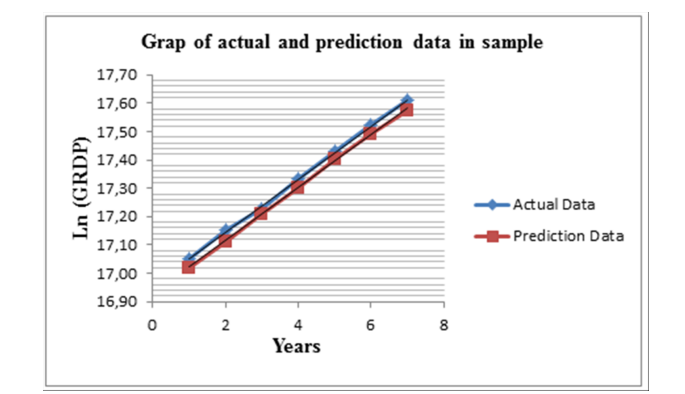

Fig. 1. Graph of predictive and actual data

 $X_5$ , substituted in equation (21), can be obtained from the projected GRDP prediction data  $\overline{Y}$ . Graphs of actual data projection and prediction data projection are presented in Fig. 2.

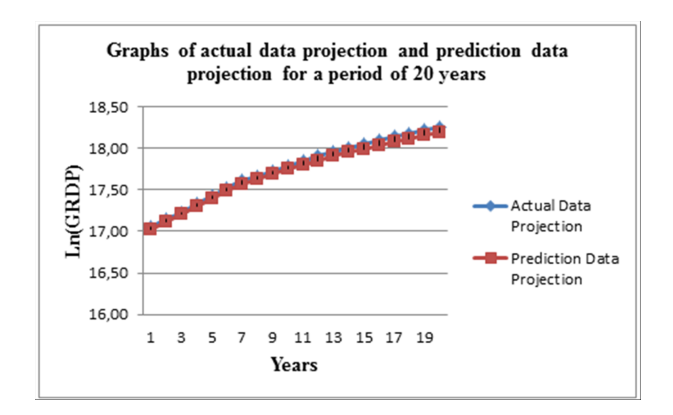

Fig. 2. Graphs of Actual Data Projection and Prediction Data Projection

Using equation (16), Prediction Data Projection for a period of 20 years has a MAPE value of 0.044902415 or 4.49%. This means that the model in equation (21) for the 20 years projected data has an accuracy rate of 95.91%. Next, if noted Fig. 2, from the period of the 1st to the 10th year, it appears that Actual Data Projection and Prediction Data Projection graphs are relatively coherent. After the 10th year period the graph began to move away between the two. This shows that the model parameter estimates in equations (21) and (22), at the latest every 10 years, need to be re-evaluated. Also using equation (16), Prediction Data Projection for up to 10 years has MAPE value of 0.032832684 or 3.28%. This means that the model in equation (21) for the 10 years projection data has an accuracy rate of 96.72%.

Furthermore, by using the Cobb-Douglas production function model (22), we can predict the out sample value of GRDP based on expenditure for the two future periods. It assumed that the value of each variable increases from the previous year and the results as given in Table IX.

*Comparison of estimation results from OLS and genetic algorithm*

Comparison of estimation results is done to determine the level of suitability of the model, which is obtained from the estimation by using OLS and genetic algorithm. Based on the estimation results and the prediction error rate, it is

TABLE IX PREDICTED VALUES OF GRDP BASED ON EXPENDITURE FOR THE NEXT TWO PERIODS

| Period | Y          | $X_3$     | X4        | $X_5$     |
|--------|------------|-----------|-----------|-----------|
|        | 44,449,327 | 3,841,167 | 2,406,357 | 2,202,809 |
| 2      | 45,457,805 | 4,000,000 | 2,500,000 | 2,500,000 |

summarized in Table X.

TABLE X COMPARISON OF MODEL ESTIMATION RESULTS

| Parameters Method $\hat{\beta}_0$ $\hat{\beta}_3$ $\hat{\beta}_4$ |      |  | $\hat{\beta}_5$ | $\varepsilon_{\rm t}^2$    | MAPE  |
|-------------------------------------------------------------------|------|--|-----------------|----------------------------|-------|
| OLS                                                               | 3.50 |  |                 | 0.56 0.18 0.20 0.075 0.192 |       |
| Genetic Algorithm 3.54 0.54 0.18 0.24 0.007                       |      |  |                 |                            | 0.177 |

Based on Table X, it is shown that the residual squared sum of the genetic algorithm approach is 0.007 smaller than the ordinary least square (OLS) approach of 0.075. The predicted error rate in the sample measured using Mean Absolute Percentage Error (MAPE) obtained from the estimator using the genetic algorithm is 0.177, smaller than that of the OLS approach of 0.192. So it can be concluded that estimation using genetic algorithm is better, compared with using OLS. Therefore, furthermore to predict the value of GRDP based on expenditure in Garut Regency, conducted by using genetic algorithm approach. Also, MAPE values obtained from OLS analysis and genetic algorithms are less than 10%. This shows that the analysis obtained is very good forecasting of GRDP values.

## IV. CONCLUSION

In this paper, we have analyzed the modeling of GRDP prediction based on expenditure using genetic algorithm approach and the Cobb-Douglas model as a case study of Garut Regency, Indonesia. Based on the result of analysis, we can be concluded that the GRDP based on expenditure in Garut Regency, significantly follow the Cobb-Douglas model. The estimation of parameters performed by using a genetic algorithm, obtained the estimator values are  $\beta_0 =$ 3.54,  $\beta_3 = 0.52$ ,  $\beta_4 = 0.18$  and  $\beta_5 = 0.24$ . The prediction results of GRDP based on expenditure in Garut Regency using a model estimator from the genetic algorithm approach is IDR 44,449,327 and IDR 45,457,805. This value is used for consideration in making a budget expenditure plan for the Garut Regency.

#### ACKNOWLEDGMENT

This work is supported by the Director of Directorate of Research, Community Involvement and Innovation under Grant No. 2305/UN6.D/KS/2018.

#### **REFERENCES**

[1] E. U. A. Gaffar. "Prediction of Regional Economic Growth in East Kalimantan using Genetic Algorithm," *International Journal of Computing and Informatics*, vol 1, no 2, pp. 58-67, 2016.

- [2] F. M, Nigar and P. Saxena."Applications of Genetic Algorithms in GDP Forecasting," *International Journal of Technical Research and Applications*, vol. 1, no. 3, pp. 52-55, 2013.
- [3] Sukono, J. Nahar, M. Mamat, F. T. Putri and S. Supian."Indonesian Financial Data Modelling and Forecasting by Using Econometrics Time Series and Neural Network," *Global Journal of Pure and Applied Mathematics*, vol.12, no.4, pp. 3745-3757, 2016.
- [4] A. Kosztowniak."Analysis of the Cobb-Douglas Production Function as a Tool to Investigate the Impact of FDI Net Inflows on Gross Domestic Product Value in Poland in the Period 19942012," *Oeconomia Copernicana*, vol. 5, no. 4, pp. 169-190, 2014.
- [5] I. C. Demetriou and P. Tzitziris."Infant Mortality and Economic Growth: Modeling by Increasing Returns and Least Squares," in *Proceedings of the World Congress on Engineering*, July 2017, pp. 1-6.
- [6] A. N. Andrei and I. Georgescu."Using Grey Production Functions in the Macroeconomic Modelling: An Empirical Application for Romania,"*Informatica Economica*, vol. 18, no. 4, pp. 154-164, 2014.
- [7] D. Hajkova and J. Hurnik."Cobb-Douglas Production Function: The Case of a Converging Economy," *Czech Journal of Economics and Finance*, vol. 57, no. 9, pp. 465-476, 2007.
- [8] S. Husain and M. S. Islam."A Test for the Cobb Douglas Production Function in Manufacturing Sector: The Case of Bangladesh," *International Journal of Business and Economics Research*, vol. 5, no. 5, pp. 149-154, 2016.
- [9] Aliudin, T. P. Sendjaja, S. Sariyoga, A. W. Supriyo and N. Krisdianto."Applied Production Functions Cobb-Douglas on Home Industry of Palm Sugars: A case of Cimenga Village, Cimenga District, Lebak Region, Banten Province, Indonesia," *African Journal of Agricultural Economics and Rural Development*, vol. 3, no. 3, pp. 214-216, 2015.
- [10] M. Z. M. Junoh, "predicting gdp growth in malaysia using knowledgebased economy indicators: a comparison between neural network and econometric approaches," *Sunway College Journal*, vol. 1, pp. 39-50, 2004.
- [11] F. M, Nigar and P. Saxena."Applications of Genetic Algorithms in GDP Forecasting," *International Journal of Technical Research and Applications*, vol. 1, no. 3, pp. 52-55, 2013.
- [12] M. Gawrycka and A. S. Ziegert. "The Impact of Technological and Structural Changes in the National Economy on the Labour-Capital Relations," *Contemporary Economics*, vol. 6, no. 1, pp. 4-12, 2012.
- [13] G. D. Mateescu."On the Implementation and Use of a Genetic Algorithm With Genetic Acquisitions," *Romanian Journal of Economic Forecasting*, vol. 13, no. 2, pp. 223-230, 2010.
- [14] A. Ahmad and M. Khan,"Estimating the Cobb-Douglas Production Function," *International Journal of Research in Business Studies and Management*, vol. 2, no. 5, pp. 32-33, 2015.
- [15] J. Felipe and F. G. Adams."The Estimation of the Cobb-Douglas Function: A Retrospective View," *Eastern Economic Journal*, vol. 31, no. 3, pp. 427-445, 2005.
- [16] C. W. Coma and P. H. Douglas."A theory of production," In *Proceedings of the Fortieth Annual Meeting of the American Economic Association*, March 1928, pp. 165-170.
- [17] X. Wang and Y. Fu. "Some Characterizations of the Cobb-Douglas and CES Production Functions in Microeconomics," *Abtract and Applied Analysis*, art. no. 761832, 2013.
- [18] E. W. Ratna, E. S. Ratna and S. Julaeha."Analysis of Cobb-Douglas Production Function of Higher Education Services," *International Journal of Basic and Applied Science*, vol. 5, no. 2, pp. 1-12, 2016.
- [19] I. Frases."The Cobb-Douglas Production Function:An Antipodean Defence," *Economic Issues*, vol.7, no. 1, pp. 39-58, 2002.
- [20] L. Hulianytskyi and A. Pavlenko."Development and Analysis of Genetic Algorithm for Time Series Forecasting Problem," *International Journal of Information Models and Analyses*, vol. 4, no. 1, pp. 13-29, 2015.
- [21] M. Amjadi and J. Naji."Application of Genetic Algorithm Optimization and Least Square Method for Depth Determination from Residual Gravity Anomalies," *Global Journal of Science, Engineering and Technology*, vol. 5, no. 5, pp. 114-123, 2013.
- [22] A. Wibowo, S. H. Arbain and N. Z. Abidin."Combined Multiple Neural Networks and Genetic Algorithm with Missing Data Treatment: Case Study of Water Level Forecasting in Dungun River Malaysia," *IAENG International Journal of Computer Science*, vol. 45, no. 2, pp. 1-9, 2018.
- [23] Sukono, A. Sholahuddin, M. Mamat and K. Prafidya."Credit Scoring for Cooperative of Financial ServicesUsing Logistic Regression Estimated by Genetic Algorithm," *Applied Mathematical Sciences*, vol. 8, no. 1, pp. 45-57, 2014.
- [24] I. A. Chaudhry and S. Mahmood. "No-wait Flowshop Scheduling Using Genetic Algorithm," in *Proceedings of the World Congress on Engineering*, July 2012, pp. 1-4.
- [25] I. A. Chaudhry."A Genetic Algorithm Approach for Process Planning and Scheduling in Job Shop Environment," in *Proceedings of the World Congress on Engineering*, July 2012, pp. 5-7.
- [26] A. Sahu and R. Tapadar."Solving the Assignment problem using Genetic Algorithm and Simulated Annealing" *IAENG International Journal of Applied Mathematics*, vol. 36, no. 1, pp. 1-4, 2007
- [27] D. N. Gujarati, D. C. Porter and S. Gunasekar. *Basic Econometrics*, New Delhi: McGraw-Hill Education Pvt. Ltd, pp. 25-45, 2013.
- [28] N. Sumarti and R. Hidayat."A Financial Risk Analysis: Does the 2008 Financial Crisis Give Impact on Weekends Returns of the U.S. Movie Box Office?," *IAENG International Journal of Applied Mathematics*, vol. 41, no. 4, pp. 16, 2011.
- [29] Ö. İ. Günner and A. Göktas."A Comparison of Ordinary Least Squares Regression and Least Squares Ratio via Generated Data, *American Journal of Mathematics and Statistics*, vol. 7, no. 2, pp. 60- 70, 2017.
- [30] T. Zsuzsanna and R. Marian."Multiple Regression Analysis of Performance Indicators in The Ceramic Industry," *Procedia Economics and Finance*, vol. 3, pp. 509-514, 2012.
- [31] R. M. Dunki and M. Dressel."F-Ratio Test and Hypothesis Weighting: A Methodology to Optimize Feature Vector Size,"*Journal of Biophysics*, vol. 2011, art. no. 290617, 2011.
- [32] J. L. Romeu."Anderson-Darling: A Goodness of Fit Test for Small Samples Assumtions," *START Selected Topic in Assurance Related Technologies*, vol 10, no. 5, pp. 1-6, 2003.
- [33] S. K. Paul."Determination of Exponential Smoothing Constant to Minimize Mean Square Error and Mean Absolute Deviation," *Global Journal of Research in Engineering*, vol. 11, no. 3, pp. 1-5, 2011.
- [34] S. Kim and H. Kim."A New Metric of Absolute Percentage Error for Intermittent Demand Forecasts," *International Journal of Forecasting*, vol. 32, no. 3, pp. 669-679, 2016.
- [35] Y. Yusof and Z. Mustaffa."Time Series Forecasting of Energy Commodity using Grey Wolf Optimizer," in *Proceedings of the International MultiConference of Engineers and Computer Scientists*, March 2015, pp. 1-6.
- [36] L. M. W. Handayani, A. Djuraidah and U. D. Syafitri."Modeling of Gross Regional Domestic Product in Central Java, Indonesia, *International Journal of Scientific and Engineering Research*, vol. 8, no. 9, pp. 1594-1597, 2017.

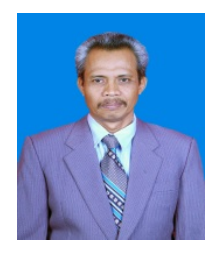

Sukono (Member), was born in Ngawi, East Java, Indonesia on April 19, 1956. Master's in Actuarial Sciences at Instutut Teknologi Bandung, Indonesia in 2000, and PhD in Financial Mathematics at the Universitas Gajah Mada, Yogyakarta Indonesia in 2011. The current work is the Chairman of the Masters Program in Mathematics, Faculty of Mathematics and Natural Sciences, Universitas Padjadjaran, Bandung Indonesia. The research is in the field of financial mathematics and actuarial science. One previous publication is titled

of Credit Scoring for Cooperative of Financial Services Using Logistic Regression Estimated by Genetic Algorithm on International Journal of Applied Mathematical Sciences, Vol. 8, 2014, no. 1, 45 57. Dr. Sukono is a member of Indonesian Mathematical Society (IndoMS), member of Indonesian Operations Research Association (IORA), and in IAENG is a new member has been received on February 2016.

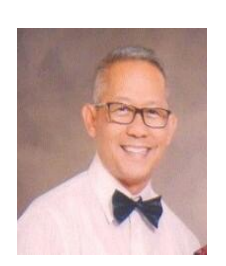

Yuyun Hidayat is a lecturer at the Department of Statistics, Faculty of Mathematics and Natural Sciences, Universitas Padjadjaran. He currently serves as Deputy of the Head of Quality Assurance Unit, a field of Statistics, with a field of Quality Control Statistics. M.Sc in Industrial Engineering and Management at Institut Teknologi Bandung, Indonesia in (1988), and PhD in Mathematics, University Malaysia Terengganu, Malaysia (2016). His doctoral thesis was on topic Identifying Indicator at National Level for Rice Crisis Forecasting.

Yuyun Hidayat is a member of Indonesian Mathematical Society (IndoMS). and Member of Indonesian Operations Research Association (IORA).

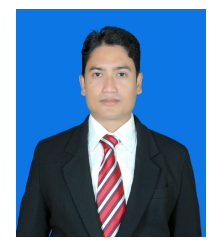

Jumadil Saputra is a senior lecturer at Department of Economics, School of Social and Economic Development, Universiti Malaysia Terengganu (UMT). He was working experience as a staff in actuarial department almost 10 years. He was born on June 28, 1985 in Lhokseumawe, Aceh, Indonesia. He is a Ph.D. holder in Financial Economics. His subject taught is Quantitative Economics which consist of Microeconomics, Economic and Business Statistics, Mathematics Economics, and Econometrics. His research areas

are Econometrics (e.g. theory, analysis and applied), Banking and Finance, Insurance and Takaful (Risk Management) specifically Financial Economics, Mathematics Modeling Finance and Actuarial science.

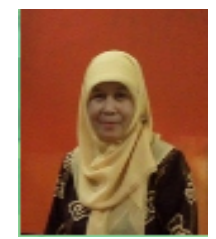

Betty Subartini is a lecturer at the Department of Mathematics, Faculty of Mathematics and Natural Sciences, Universitas Padjadjaran. Currently serves as Secretary of Master Program in Mathematics. M.Sc in Mathematics at Institut Teknologi Bandung, Indonesia in (1990), the field of pure mathematics, with the field of concentration numerical analysis.

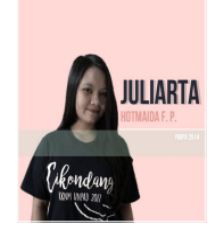

Juliarta Hotmaida Fransiscka Purba is research Assistant. Under Graduate in Mathematics, Department of Mathematics, Faculty of Mathematics and Natural Sciences, Universitas Padjadjaran, Bandung, Indonesia in (2018). The research is in the field of financial mathematics and actuarial science. email: juliarta.hfp7@gmail.com.

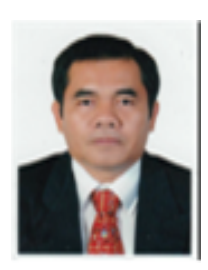

Sudradjat Supian is Professor in Department of Mathematics, and Dean of Faculty of Mathematics and Natural Sciences, Universitas Padjadjaran, Bandung Indonesia. M.Sc in Industrial Engineering and Management at Institut Teknologi Bandung, Indonesia in (1989), and PhD in Mathematics, University of Bucharest, Romania (2007). The research is in the field of operations research. Sudradjat Supian is a member of Indonesian Mathematical Society (IndoMS), and President of Indonesian Operations Research Associa-

tion (IORA).